## **ENGINE (2RZ-FE, 3RZ-FE) HOW TO PROCEED WITH TROUBLESHOOTING**

Troubleshoot in accordance with the procedure on the following page.

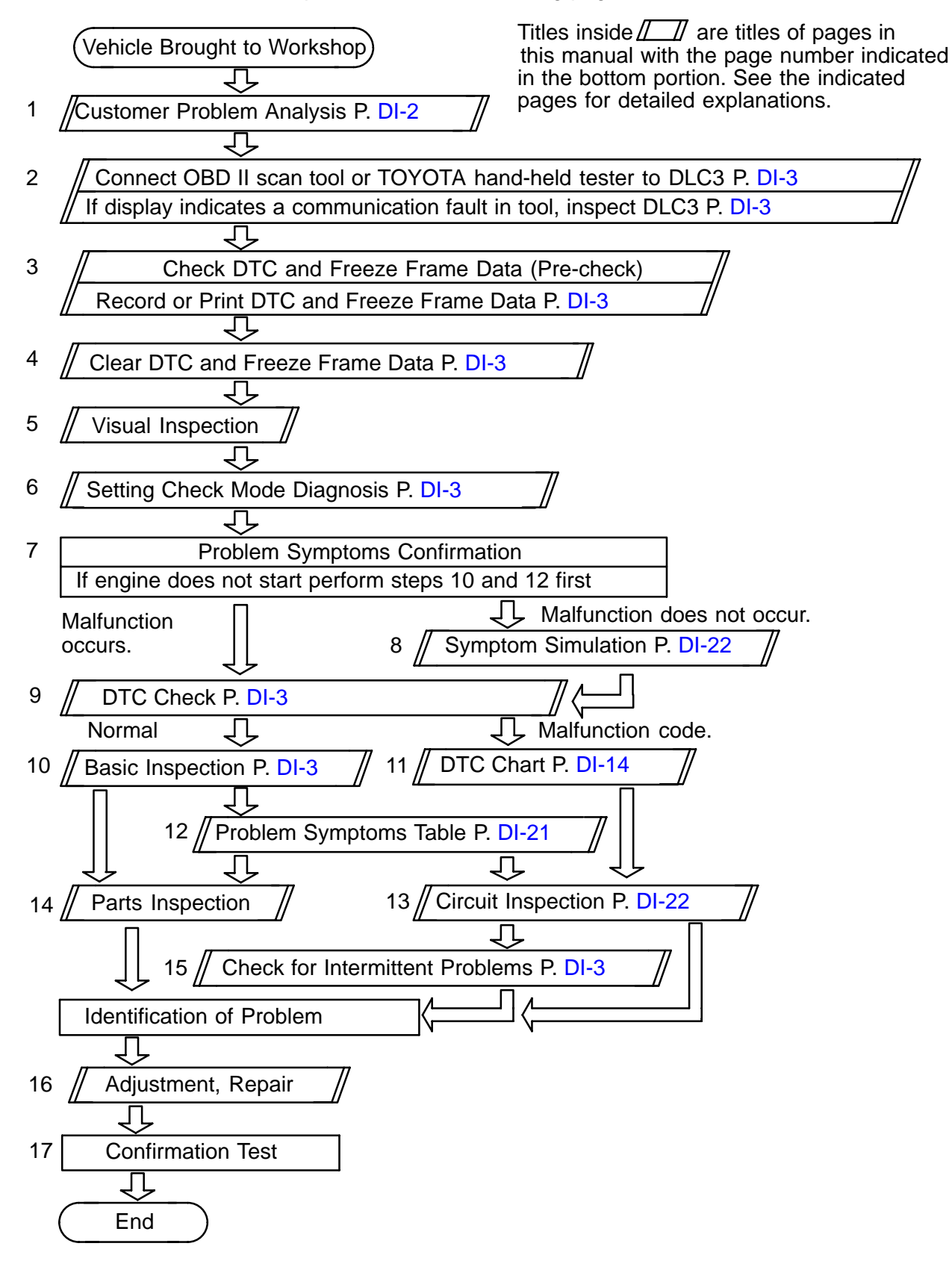

DI129-08